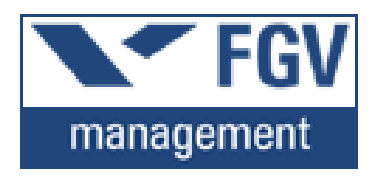

## **THIAGO VIEIRA THOMÉ**

# **PLANO DE GERENCIAMENTO DE CUSTOS PARA A IMPLANTAÇÃO DE UM ERP, SEGUNDO PMBOK 5ª EDIÇÃO**

Trabalho apresentado ao curso MBA em Gerenciamento de Projetos, Pós-Graduação *lato sensu*, Nível de Especialização, do Programa FGV Management da Fundação Getulio Vargas, como pré-requisito para a obtenção do Titulo de Especialista.

**Edmarson Bacelar Mota Coordenador Acadêmico Executivo**

**Fabio Judice**

**Orientador**

**Curitiba – PR**

**2014**

# FUNDAÇÃO GETULIO VARGAS PROGRAMA FGV MANAGEMENT MBA EM GERENCIAMENTO DE PROJETOS

O Trabalho de Conclusão de Curso

# **Plano de Gerenciamento de Custos para a implantação de um ERP, segundo PMBOK 5ª Edição**

elaborado por Thiago Vieira Thomé e aprovado pela Coordenação Acadêmica, foi aceito como pré-requisito para a obtenção do certificado do Curso de Pós-Graduação *lato sensu* MBA em Gerenciamento de Projetos, Nível de Especialização, do Programa FGV Management.

Data da Aprovação: Curitiba, 11 de maio de 2014

Edmarson Bacelar Mota

Coordenador Acadêmico Executivo

Fabio Judice

Orientador

# **DECLARAÇÃO**

A empresa ............................, representada neste documento pelo Sr.(a) ....................., (cargo) ............, autoriza a divulgação das informações e dados coletados em sua organização, na elaboração do Trabalho de Conclusão de Curso intitulado (título) ..........., realizados pelo aluno ......................., do curso de MBA em Gerenciamento de Projetos, do Programa FGV Management, com o objetivo de publicação e/ ou divulgação em veículos acadêmicos.

Local, Data

(assinatura)

(cargo)

(Empresa)

#### **TERMO DE COMPROMISSO**

O aluno Thiago Vieira Thomé, abaixo assinado, do curso de MBA em Gerenciamento de Projetos, Turma GP26-Curitiba (1/2012), do Programa FGV Management, realizado nas dependências da instituição conveniada ISAE, no período de 07/03/2012 a 22/11/2013, declara que o conteúdo do Trabalho de Conclusão de Curso intitulado Plano de Gerenciamento de Custos para a implantação de um ERP, segundo PMBOK 5ª Edição, é autêntico e original.

Curitiba, 11 de maio de 2014

Thiago Vieira Thomé

Dedicatória

À minha família pelo encorajamento de seguir buscando conhecimento e nunca desistir dos meus ideais.

### Resumo

O gerenciamento de custos possui um papel muito importante para garantir a saúde financeira de um projeto. Com uma estruturação bem elaborada da estimativa de custos, a empresa estará mais preparada para eventuais surpresas financeiras no decorrer do projeto. As estimativas de custos são influenciadas por diversas variáveis: informações históricas de projetos anteriores, opiniões de pessoas especializadas, conhecimento de mercado, etc. Tão importante quanto um planejamento adequado dos custos é realizar o seu controle e o acompanhamento, gerindo as alterações e fazendo revisões constantes. Com esse pressuposto é proposto nesse trabalho uma análise sobre o plano de gerenciamento de custos e sua importância para o sucesso de um projeto desenvolvendo um estudo de caso de um plano de gerenciamento de custos para a implantação de um Enterprise Resource Planning (ERP), na empresa ALFA, de acordo com o PMBOK 5ª Edição. Ao final deste trabalho será possível ver a linha de base dos custos, com a estimativa de valores e o orçamento completo para a implantação do ERP.

**Palavras Chave:** Gerenciamento de Projetos**,** Gerenciamento de custos; ERP; PMBOK 5ª Edição.

### Abstract

Cost management has a very important role in ensuring the financial health of a project . With a well-designed structure of the estimated costs , the company will be better prepared for any financial surprises during the project . The cost estimates are influenced by several variables : historical information from previous projects , opinions of expert people , market knowledge , etc. . As important as proper planning costs is to perform its control and monitoring , managing change and making constant revisions. With this assumption is proposed in this work an analysis of the plan cost management and its importance to the success of a project developing a case study of a cost management plan for the deployment of an Enterprise Resource Planning ( ERP ) , in ALFA company , according to the PMBOK 5th Edition . At the end of this article you can see the baseline costs with the estimated values and the full budget for the implementation of ERP.

**Key Words:** Project management, Cost management, ERP, PMBOK 5th Edition.

# AGRADECIMENTOS

À Deus, pela vida que tenho.

À minha família pelo apoio de todas as horas.

À empresa onde trabalho pela compreensão das ausências ocorridas durante todo o curso,

Ao corpo docente pelos conhecimentos passados.

Ao orientador Fabio Júdice pela paciência e pela experiência e por ter nos orientado durante todo o curso.

# **SUMÁRIO**

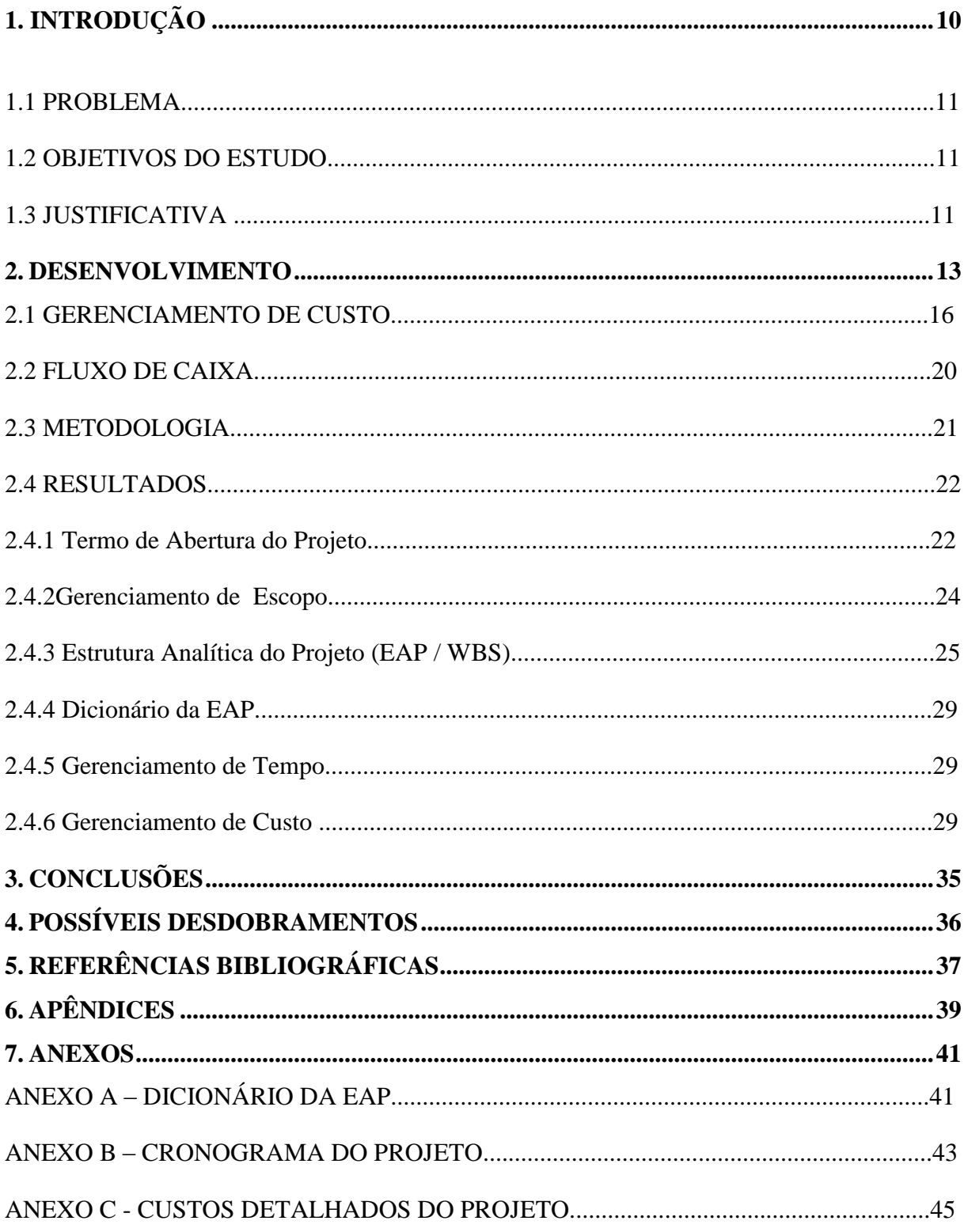

## **1. INTRODUÇÃO**

O presente estudo originou-se do projeto para a implantação de um sistema ERP na ALFA, empresa de grande porte no ramo varejista.

Segundo HABERKON (2003), um sistema Enterprise Resource Planning (ERP) tem o objetivo de automatizar os procedimentos de uma empresa, independente de sua área de atuação no mercado. A ideia é realizar tarefas rotineiras, de planejamento, execução e controle, de forma mais eficiente e rápida, do que qualquer outro método de trabalho.

Já SOUZA e SACCOL (2003) definem o ERP como: "Sistemas de informação [...] que integram dados dos sistemas de informação transacionais e dos processos de negócios de uma empresa".

Para uma melhor gestão deste projeto, a ALFA optou por adotar as técnicas de gerenciamento de projetos.

O gerenciamento de projetos é um conjunto de ferramentas gerenciais destinados ao controle de eventos únicos, em um cenário de tempo, custo e qualidade determinados. VARGAS (2005).

Segundo POSSI (2006), a empresa que adota o gerenciamento de projetos consegue uma melhor organização da equipe para atingir as metas e objetivos.

Para este estudo será utilizada a metodologia da pesquisa bibliográfica através do estudo das Melhores práticas de Gerenciamento de Projetos adotadas pelo PMI, no PMBOK 5ª Edição. O trabalho irá focar na área de custos, com a finalidade de desenvolver um plano de gerenciamento de custos para o projeto de implantação do sistema ERP na empresa ALFA e também comparar o que mudou nesta área de conhecimento com relação à última versão do PMBOK.

Segundo PMBOK 5º Edição, planejar o gerenciamento dos custos é o processo onde se define as políticas, procedimentos, documentações para planejar, gerenciar, executar e controlar os custos do projeto. Este processo deve ser necessário para assegurar que o Projeto termine dentro do orçamento aprovado, garantindo que o capital disponível será suficiente para obter todos os recursos necessários, através do planejamento dos recursos, estimativa de custos, orçamento dos custos e controle dos custos.

Ao final deste trabalho iremos entregar o plano de gerenciamento do projeto, com uma relação precisa dos custos envolvidos, o orçamento completo, o fluxo de caixa e sua evolução no ciclo de vida do projeto.

#### 1.1 PROBLEMA:

- a) mudança no processo de gerenciamento de custos pelo PMBOK 5ª Edição;
- b) falta de metodologia para gerenciamento de projetos na empresa ALFA;
- c) desconhecimento dos processos de gestão de custos na empresa ALFA.

#### 1.2 OBJETIVOS DO ESTUDO:

- a) o objetivo geral do estudo é estruturar um plano de gerenciamento de custos na implantação de um software ERP de acordo com o PMBOK 5ª Edição;
- b) os objetivos específicos para este trabalho são:
	- descrever a metodologia de Gerenciamento de Custos segundo o PMBOK;
	- demonstrar os custos envolvidos na implantação de um software de Gestão;
	- apresentar o plano de gerenciamento de custos do projeto.

#### 1.3 JUSTIFICATIVA

Para a empresa, o projeto da implantação do ERP surgiu com a necessidade adquirir um melhor controle e extração de informações para tomada de decisão, utilizando os benefícios obtidos com todo controle em um único sistema integrado para realização homogênea de todas as operações da empresa. Entretanto a empresa desconhece de qualquer metodologia para o desenvolvimento de projetos.

Nós, autores, queremos mostrar para a empresa a metodologia de gestão de projetos, segundo o PMBOK 5ª Edição, adotar as boas práticas para a gestão dos custos do projeto em todas as suas fases de inicio, planejamento, execução, controle e encerramento, bem como a realizar a entrega do plano de gerenciamento de custos e assim obter a satisfação do cliente.

Para a academia demonstraremos as principais mudanças no gerenciamento dos custos da 4ª Edição do PMBOK para a 5ª e última edição, publicada em 2013 pelo Project Management Institute (PMI). Todavia, também iremos aplicar estas novas mudanças em um estudo de caso, mostrando assim, o conhecimento adquirido com este comparativo.

Para os gerentes de projetos mostraremos que a aplicação das técnicas de gestão de projetos pode melhorar continuamente os processos, bem como a qualidade do trabalho realizado, agregando valor a empresa, melhorando os prazos e consequentemente os lucros.

Com uma visão econômica, em um mundo voltado ao capitalismo, a gestão de custos pode ser parte estratégica para as empresas aumentarem seus lucros. Segundo Georges (2007), o desempenho do projeto pode ser avaliado de acordo com sua linha de base de custos e seu fluxo de caixa. Kelling (2002) afirma que o gerenciamento de custos deve estabelecer metas a serem atingidas, assim como aumentar o engajamento dos executivos com os resultados esperados do projeto, criando limites e diretrizes para a empresa.

#### **2. DESENVOLVIMENTO**

Segundo PMI (2013), o gerenciamento de projetos é a aplicação de conhecimentos, habilidades, ferramentas e técnicas às atividades do projeto a fim de cumprir os seus requisitos. O gerenciamento de projeto é realizado por meio da apropriada aplicação e integração de 47 processos que são logicamente agrupados e categorizados em cinco grupos de processos denominados como iniciação, planejamento, execução, monitoramento e controle e encerramento.

Usualmente o gerenciamento de projetos inclui, não se limitando a identificar os requisitos: adaptar às diferentes necessidades, anseios e expectativas das partes interessadas conforme o projeto é planejado e realizado; criar, manter e realizar a devida comunicação entre as partes interessadas do projeto; gerenciar as partes interessadas no sentido de cumprir os requisitos e criar as entregas do projeto; equilibrar as restrições conflitantes do projeto, no quesito escopo, qualidade, tempo, custo, recursos e riscos. (PMI, 2013)

De acordo com PMI (2013), esses fatores se relacionam entre si de tal forma que qualquer modificação em algum deles, provavelmente afetará ao menos outro fator. Por isso, o plano de gerenciamento do projeto é construído de forma iterativa e progressiva no decorrer do ciclo de vida do projeto, aprimorando e detalhando continuamente o plano conforme informações e estimativas mais precisas se tornam disponíveis.

PMI (2013) afirma que a natureza do projeto é de um esforço temporário, ou seja, com inicio e términos definidos, com o objetivo de criar um produto, serviço ou resultado exclusivo. O ciclo de vida do projeto nada mais é do que a representação das fases que o projeto irá passar, até o seu término. Sendo que este se inicia quando a mobilização dos recursos começa a ser construída, com níveis de custo e pessoal baixo, passa por uma etapa de execução onde os recursos e esforços são máximos e se encerra com a desmobilização dos recursos no fim do projeto. Mesmo com os projetos variando em tamanho e complexidade, o ciclo de vida de um projeto pode ser representado conforme demonstrado no gráfico 1.

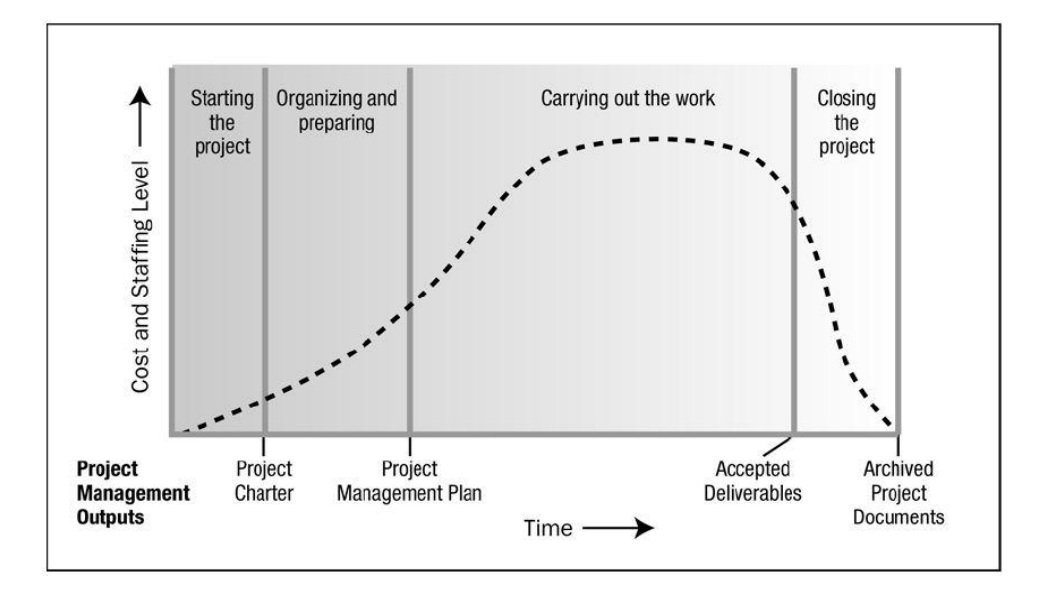

Gráfico 1: *Ciclo De Vida Do Projeto* Fonte: PMBOK® Guide 5<sup>th</sup> Edition (PMI, 2013).

O gerenciamento de projetos baseado no PMBOK, define 47 processos, que são divididos em 5 grupos: iniciação, planejamento, execução monitoramento e controle e encerramento. (PMI, 2013).

Para PMI (2013), os processos do grupo Iniciação são os que formalizam a existência do projeto ou de uma nova fase de um projeto já existente, através da autorização da organização para inicio do projeto ou fase.

Ainda baseado em PMI (2013), os processos do grupo planejamento são realizados para definir o escopo do projeto, determinar o que e como deve ser feito para alcançar os objetivos definidos pelo projeto.

O grupo de processos de execução são realizados para produzir as entregas do projeto por meio da integração de pessoas, organizações e recursos materiais. (PMI, 2013).

Já nos processos do grupo Monitoramento e Controle, há a conferência dos resultados a execução com o que havia sido planejado na etapa de planejamento. No caso de desvios, toma-se ações corretivas para minimizá-los.

Finalmente, o grupo de processos de encerramento formaliza o aceite das entregas e encerra formalmente o projeto ou fase.

Os 47 processos de gerenciamento de projetos identificados no guia PMBOK (PMI, 2013) são ainda classificados em 10 áreas de conhecimentos. As áreas de conhecimento representam um conjunto de técnicas em comum e que trabalham com um conjunto similar de entradas e saídas. As 10 áreas de conhecimento apresentadas pelo PMBOK (PMI, 2013) são:

- a) gerenciamento da Integração do projeto;
- b) gerenciamento do escopo do projeto;
- c) gerenciamento do tempo no projeto;
- d) gerenciamento dos custos do projeto;
- e) gerenciamento da qualidade do projeto;
- f) gerenciamento dos recursos humanos do projeto;
- g) gerenciamento das comunicações do projeto;
- h) gerenciamento dos riscos do projeto;
- i) gerenciamento das aquisições do projeto;
- j) gerenciamento das partes interessadas do projeto.

Todas as áreas de conhecimento e os respectivos processos estão detalhados no quadro

1.

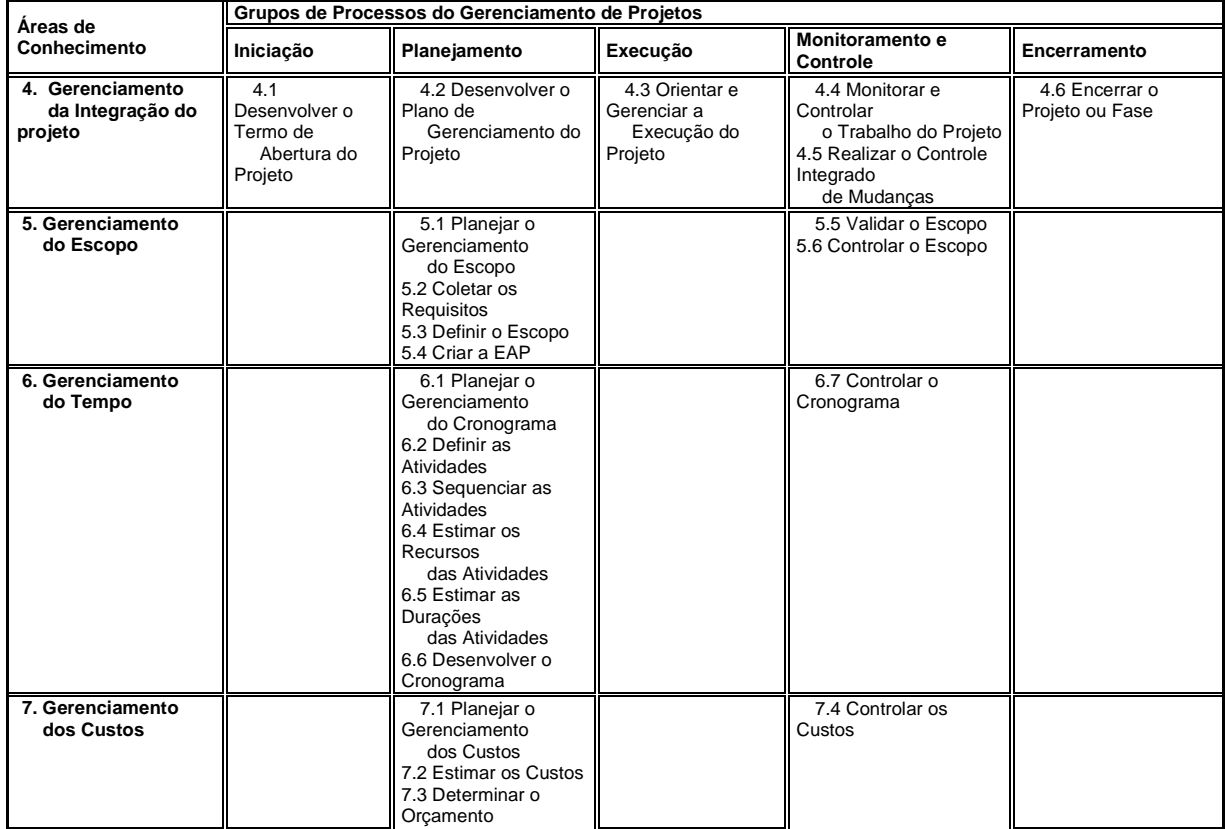

| 8. Gerenciamento<br>da Qualidade                       |                                               | 8.1 Planejar o<br>Gerenciamento<br>da qualidade                                                                                                    | 8.2 Realizar a<br>Garantia<br>da Qualidade                                                                                   | 8.3 Controlar a<br>Qualidade                                  |                                |
|--------------------------------------------------------|-----------------------------------------------|----------------------------------------------------------------------------------------------------|----------------------------------------------------------------------------------------------------|---------------------------------------------------------------|--------------------------------|
| 9. Gerenciamento<br>dos Recursos<br><b>Humanos</b>     |                                               | 9.1 Planejar o<br>Gerenciamento<br>dos Recursos<br>Humanos                                                                                                    | 9.2 Mobilizar a<br>Equipe do Projeto<br>9.3 Desenvolver a<br>Equipe<br>do Projeto<br>9.4 Gerenciar a<br>Equipe<br>do Projeto |                                                               |                                |
| 10. Gerenciamento<br>das<br>Comunicações               |                                               | 10.1 Planejar o<br>Gerenciamento<br>das<br>Comunicações                                                                                                    | 10.2 Gerenciar as<br>Comunicações                                                                                            | 10.3 Controlar as<br>Comunicações                             |                                |
| 11. Gerenciamento<br>dos Riscos                        |                                               | 11.1 Planejar o<br>Gerenciamento<br>dos riscos<br>11.2 Identificar os<br><b>Riscos</b><br>11.3 Realizar a<br>Análise<br>Qualitativa dos<br>Riscos<br>11.4 Realizar a<br>análise<br>Quantitativa dos<br><b>Riscos</b><br>11.5 Planejar as<br>Respostas<br>aos Riscos |                                                                                                    | 11.6 Monitorar e<br>Controlar<br>os Riscos                    |                                |
| 12. Gerenciamento<br>das Aquisições                    |                                               | 12.1 Planejar as<br>Aquisições                                                                                                    | 12.2 Conduzir as<br>aquisições                                                                                               | 12.3 Administrar as<br>Aquisições                             | 12.4 Encerrar as<br>Aquisições |
| 13. Gerenciamento<br>das Partes<br><b>Interessadas</b> | 13.1 Identificar<br>as Partes<br>Interessadas | 13.2 Planejar o<br>Gerenciamento<br>das Partes<br>Interessadas                                                                                                    | 13.3 Gerenciar o<br>Engajamento<br>das Partes<br>Interessadas                                                                | 13.4 Controlar o<br>Engajamento<br>das Partes<br>Interessadas |                                |

Quadro 1: *Áreas De Conhecimento E Processos Do Gerenciamento De Projeto* Fonte: PMBOK® Guide 5<sup>th</sup> Edition (PMI, 2013).

### 2.1 GERENCIAMENTO DE CUSTO

A seção Gerenciamento de Custo em Projetos apresentado no Guia PMBOK 5ª Edição (PMI, 2013) traz uma alteração com relação às edições anteriores publicadas pelo PMI (PMI, 2008). Houve a inclusão de um novo processo na grupo de processos de planejamento chamado "Planejar o Gerenciamento dos Custos". A comparação entre a 4ª Edição e 5ª Edição da seção Gerenciamento de Custo em projetos do PMBOK está resumida no Quadro 2.

| Guia PMBOK 4ª Edição     | Guia PMBOK 5ª Edição         |  |  |
|--------------------------|------------------------------|--|--|
|                          | 7.1 Planejar o gerenciamento |  |  |
|                          | dos custos                   |  |  |
| 7.1 Estimar os Custos    | 7.2 Estimar os Custos        |  |  |
| 7.2 Determinar Orçamento | 7.3 Determinar Orçamento     |  |  |
| 7.3 Controlar os custos  | 7.4 Controlar os custos      |  |  |

Quadro 2: *Gerenciamento de custos segundo PMBOK 4ª e 5ª edição* Fonte: PMBOK® Guide 5<sup>th</sup> Edition (PMI, 2013).

Segundo PMI (2013) planejar o gerenciamento dos custos é o processo onde se define as políticas, procedimentos, documentações para planejar, gerenciar, executar e controlar os custos do projeto. Segundo PMBOK (PMI, 2013), o principal beneficio desse processo é que ele fornece orientação e direção sobre como o custo será gerenciado durante o andamento do projeto.

As entradas, ferramentas e saídas deste processo estão dispostas na Figura 1.

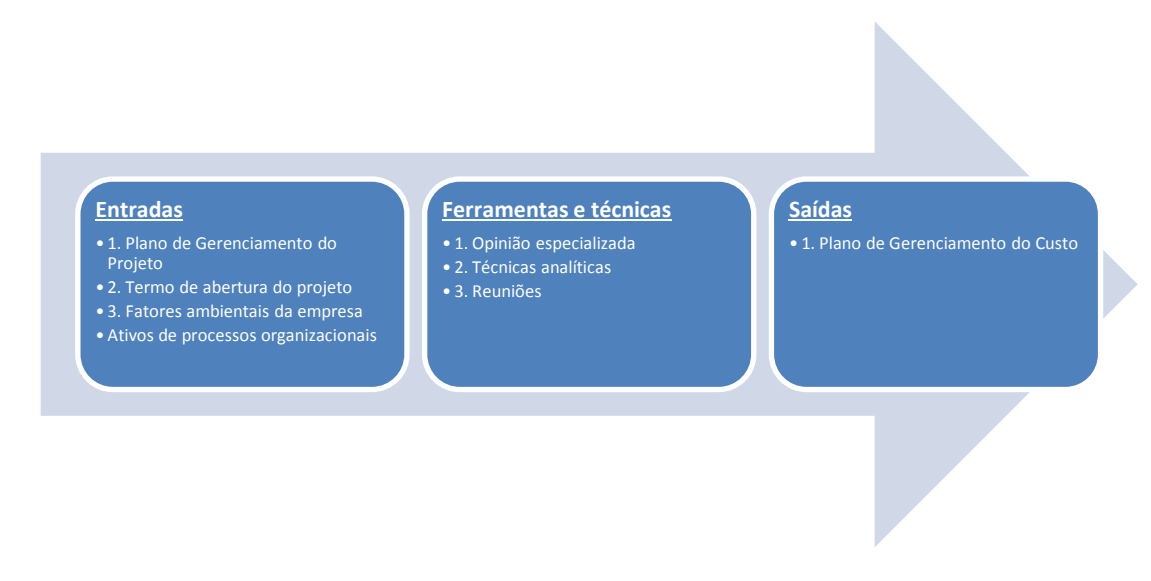

Figura 1: *Processos Do Gerenciamento De Custos* Fonte: adaptado de PMBOK® Guide 5<sup>th</sup> Edition (PMI, 2013).

Para PMI(2013), o plano de gerenciamento de projetos define como o projeto será executado, monitorado, controlado . Deste plano, o que será usado como entrada para o processo de planejar o gerenciamento de custo serão as informações relativas a linha de base de escopo – que contém o escopo do projeto, a estrutura analítica do projeto detalhada para estimação do custo e gerenciamento , a linha de base do cronograma – que define quando os custos serão incorridos. Além disso, todas as informações relativas a custo que estejam contidas nos planos auxiliares que compões o plano principal, por exemplo: plano de gerenciamento de risco, plano de gerenciamento de comunicação, plano gerenciamento de qualidade, etc.

O termo de abertura do projeto documenta as necessidades do negócio, as necessidades do cliente, justificativas do projeto, objetivos mensuráveis, entre outras informações de alto nível como requisitos do novo produto, riscos, cronograma, descrição do projeto e orçamento resumido. (PMI, 2013)

Do termo de abertura do projeto será utilizado como entrada do processo o orçamento resumido, além das informações sobre as responsabilidades por aprovações que influenciarão no gerenciamento de custo do projeto.

Segundo PMI(2013), os fatores ambientais da empresa que podem influenciar o Planejamento do Gerenciamento de custos são:

- a) estrutura e cultura organizacional que influencie o gerenciamento de custo;
- b) condições de mercado;
- c) taxas de cambio, para projetos que envolvam custos em moedas estrangeiras;
- d) informações comerciais publicadas como taxa de custos de recurso, listas de preços de vendedores, etc;
- e) sistema de gerenciamento de informações relacionadas a custos.

O PMI diz que os ativos de processos organizacionais são qualquer ativo relacionado a processo da organização como planos, políticas, procedimentos e diretrizes. Também inclui bases de conhecimentos, lições aprendidas e informações históricas. (PMI, 2013).

Ainda seguindo o PMI, para o processo de planejamento do gerenciamento de custos o que pode influenciar, relacionado a ativos de processos organizacionais são os procedimentos de controle financeiro, informações históricas, lições aprendidas, políticas e procedimentos já existente para estimar e determinar orçamento. (PMI, 2013).

Para planejar o gerenciamento dos custos é necessário as seguintes ferramentas e técnicas:

- a) opinião especializada: a opinião especializada guiada por dados históricos e conhecimento prévio de projetos semelhantes dá valiosos conhecimentos para serem usados no desenvolvimento do plano de gerenciamento de custo;
- b) técnicas analíticas: para definir, por exemplo, que tipo de financiamento será usado para projeto. Pode ser usado técnica do Payback, taxa interna de retorno, valor presente líquido, etc;
- c) reuniões: a equipe de projeto pode reunir-se para desenvolver o plano de gerenciamento de custo. Nestas reuniões podem participar gerente de projeto, patrocinador do projeto, partes interessadas que tenham poder e/ou influencia sobre gerenciamento de custo.

O plano de gerenciamento de custo, segundo PMBOK (PMI, 2013), compõe o plano de gerenciamento de projeto e descreve como os custos do projeto serão planejado, estruturado e controlado. É no plano de gerenciamento de custo que se documenta os processos de gerenciamento de custo com suas respectivas ferramentas e técnicas. Com ele, o entendimento do gerenciamento de custo deve ser claro e completo.

PMI preconiza que entre as informações que devem estar contidas no plano de gerenciamento de custo estão: (PMI, 2013)

- a) unidades de medida usadas nas estimativas para cada um dos recursos;
- b) nível de precisão e confiabilidade das estimativas;
- c) relações com a procedimentos organizacionais;
- d) descrição dos processos, modelos de documentos, formulários, relatórios, níveis de acesso e responsabilidades;
- e) limites de variações de custo;
- f) relações de premissas e restrições assumidas relacionadas com custo;
- g) exclusões de escopo;
- h) bases utilizadas nas estimativas de custo de recursos, equipamentos, materiais, insumos e serviços;
- i) definições de como serão feitas medições, revisões e relatórios de acompanhamento;
- j) estratégias de obtenção de financiamento para projeto.

#### 2.2 FLUXO DE CAIXA

Segundo GITMAN (2004), o fluxo de caixa tem como objetivo a projeção das entradas e saídas de recursos financeiros em um determinado período de tempo, ou seja, revela onde os recursos de caixa foram obtidos e onde foram investidos, no exercício. A demonstração dos fluxos de caixa (DFC) passou a ser adotada em substituição a demonstração de origens e aplicações de recursos (DOAR).

A DFC é muito importante para a avaliação da situação financeira da empresa, pois identifica se haverá excedentes ou escassez no caixa, podendo se conhecer sua efetiva capacidade de pagamento. GITMAN (2004).

No quadro 3 pode-se verificar um exemplo de Demonstração do Fluxo de Caixa.

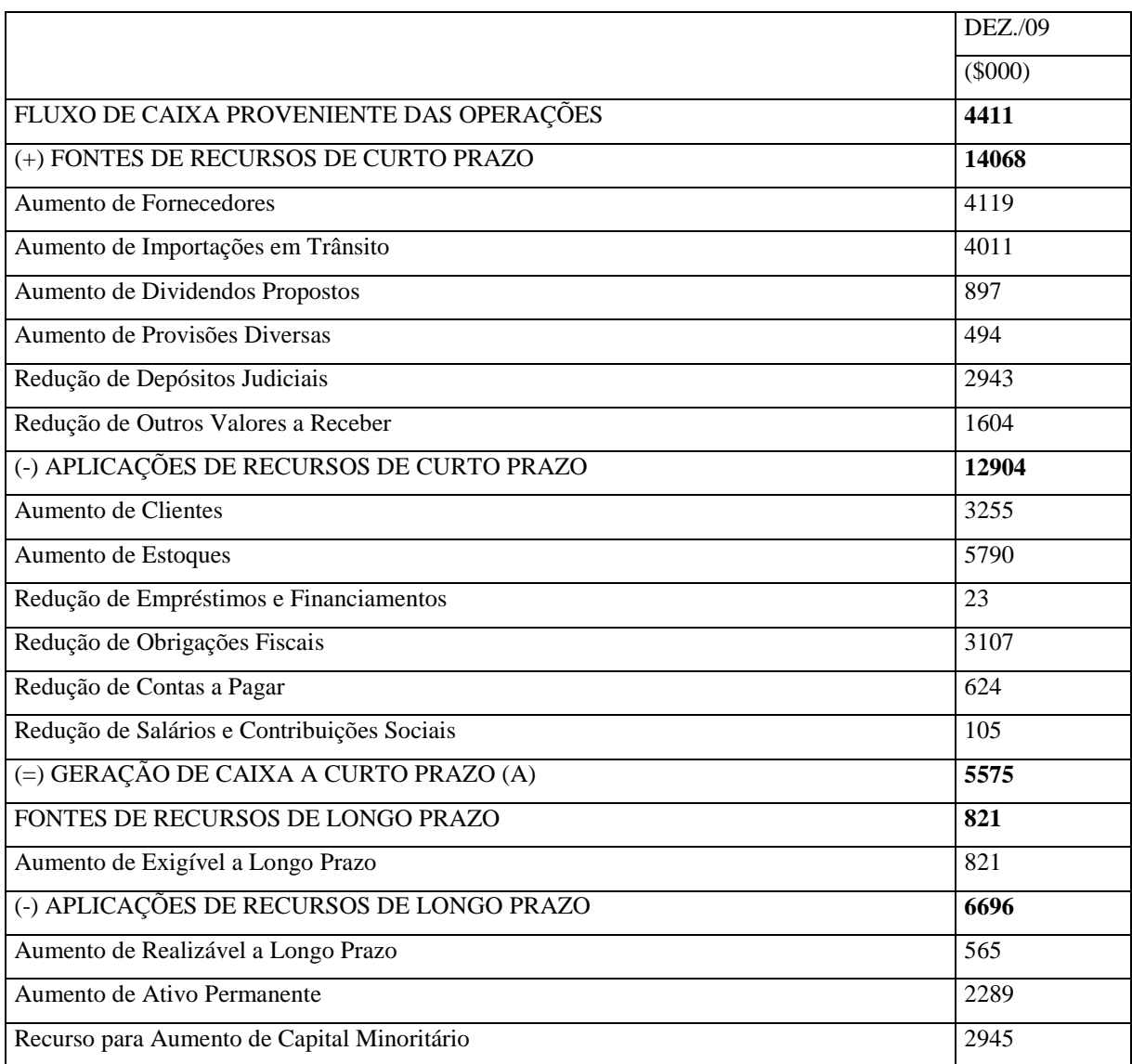

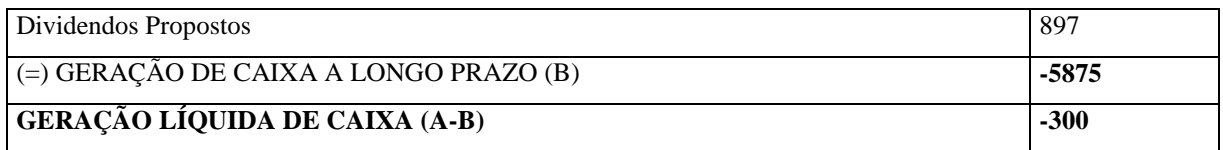

Quadro 3 - *Exemplo De Fluxo De Caixa*

Fonte: GITMAN (2004)

#### 2.3 METODOLOGIA

Será utilizada a metodologia da pesquisa bibliográfica através do estudo das Melhores práticas de Gerenciamento de Projetos adotadas pelo PMI, no PMBOK 5ª Edição.

Segundo Andrade (1997) uma pesquisa bibliográfica pode ser desenvolvida como um trabalho próprio ou fazer parte de uma etapa de elaboração de monografias, dissertações, etc.

Gil (1996) afirma que a pesquisa tem como objetivo apresentar respostas e explicações à problemática proposta. A pesquisa é realizada quando as informações que se possui não são suficientes para solucionar o problema, ou então quando a informação disponível se encontra em tal estado de desordem que não possa ser adequadamente relacionada ao problema.

Considerando-se o critério de classificação proposto por Vergara (2000, p.46), quanto aos fins e quanto aos meios, tem-se:

- a) quanto aos fins: trata-se de uma pesquisa descritiva, pois expõe características de determinada população ou determinado fenômeno. Não tem compromisso de explicar os fenômenos que descreve, embora sirva de base para tal explicação;
- b) quanto aos meios: trata-se de pesquisa ao mesmo tempo bibliográfica, participante e estudo de caso.

Vergara (2000) afirma que pesquisa bibliográfica é o estudo desenvolvido com base em material publicado em livros, revistas, jornais, internet, isto é, material publicado em geral. Ele fornece instrumentos para qualquer tipo de pesquisa, mas também pode esgotar-se em si mesma. Pode ser um material de fonte primária ou secundária.

Segundo Vergara (2000) o estudo de caso é o circunscrito a uma ou poucas unidades, que pode ser uma pessoa, um produto, um conjunto de pessoas, uma empresa, uma comunidade ou até mesmo um país. Ela pode ou não ser realizada em campo e tem caráter de profundidade e detalhamento.

Yin (1989) afirma que o estudo de caso é uma inquirição empírica que investiga um acontecimento contemporâneo dentro do contexto da realidade, e quando a fronteira entre o acontecimento e o contexto não fica evidente, e onde múltiplas fontes de evidências são utilizadas. O método de acordo com Tull (1976) é colocado como sendo mais adequado para pesquisas exploratória e particularmente útil para a geração de hipóteses.

Conforme Tull (1976), os objetivos do método de estudo de caso são: permitir um exame detalhado do processo organizacional e esclarecer alguns fatores particulares que podem levar a um maior entendimento do problema.

O método utilizado nesse trabalho será estudo de caso, que conforme Gil (1996), o estudo de caso aborda questões do tipo "como" e "por quê", perguntas explicativas que tratam das relações operacionais que ocorrem durante o tempo com frequência ou incidências de um determinado evento.

Em relação aos objetivos da pesquisa, esta pode ser definida como exploratório, conforme Yin (1989), ela visa mostrar maior familiaridade com o problema, com objetivo de tornar explicito através de entrevista realizada com pessoas que tiveram experiência prática com o problema pesquisado.

#### 2.4 APRESENTAÇÃO DOS RESULTADOS

A seguir desenvolveu-se um plano de gerenciamento de custos para a implantação de um sistema ERP na empresa ALFA, utilizando as melhores práticas do guia PMBOK 5ª Edição.

#### 2.4.1 Termo de Abertura do Projeto

O Termo de Abertura do Projeto, conhecido como TAP, é o primeiro passo para o desenvolvimento do projeto. Nesta etapa visou-se formalizar o projeto e conceder uma identidade ao Gerente de Projetos e lhe dar autoridade com relação à equipe a qual irá gerenciar e ao projeto como um todo.

Esta etapa foi preparada pelo Fabio Shimizu e aprovado por Thiago Thomé na data de 18 de Janeiro de 2014.

A seguir descreveu-se as principais informações para dar início ao projeto:

- a) titulo do projeto e descrição: Implantação de um sistema ERP na empresa ALFA, visando aumentar o controle geral da empresa em todos os seus departamentos. A empresa contratante é classificada como de grande porte no ramo varejista;
- b) gerente de projetos designado e nível de autoridade: Fabio Shimizu será o gerente do projeto e tem autoridade para selecionar o seu pessoal e determinar o orçamento para este projeto;
- c) motivação ao projeto: este projeto está sendo conduzido para que seja feito maior controle de custos e receita visando aumentar a lucratividade e eficiência da empresa, através da redução de tempo ocioso, melhor gestão dos materiais e controle dos processos gerais;
- d) objetivos do projeto: o objetivo deste projeto é aumentar a lucratividade e eficiência da empresa em 15% após o décimo segundo mês da implantação do sistema.
- e) as entregas principais do projeto serão:
	- avaliação detalhada da situação atual;
	- entrevistas com colaboradores e clientes;
	- relatório com recomendações de soluções para o problema;
- f) recursos pré-alocados: o departamento de finanças irá disponibilizar dois analistas, a equipe de vendas irá disponibilizar um gerente de negócio, o departamento de marketing estará disponibilizando dois gerentes de produto e o departamento de TI, dois analistas de sistemas;
- g) stakeholders/partes interessadas: os stakeholders incluem a área de TI, Vendas, Finanças e Logística. Os recursos dessas áreas estarão disponíveis para auxiliar o projeto no que for necessário e solicitado pelo Gerente de Projetos;
- h) requisitos conhecidos dos stakeholders: o relatório de recomendações deverá seguir o modelo/template conforme diretrizes do escritório PMO, incluindo informações detalhadas relativas a custo em formato de planilha Excel e cronograma em MS Project. Uma cópia eletrônica do relatório final deverá ficar disponível no servidor DOCS do departamento de TI;
- i) premissas/restrições básicas: o orçamento para o projeto já está aprovado pela Diretoria Financeira. Os departamentos de marketing, finanças e TI darão apoio ao

projeto até a conclusão do mesmo. Necessidades conflitantes com relação aos recursos do projeto e prioridades entre este e outros projetos serão resolvidas pelo PMO. Este projeto deve ser aprovado até 20 de janeiro deste ano;

- j) riscos iniciais: devido a pouca experiência da empresa solicitante em migração de sistemas, a implantação de uma solução adequada pode causar frustração e resistência dos colaboradores. Demandas rotineiras das áreas em geral poderão sofrer atrasos devidos a alocação de recursos destas para participação no projeto.
- 2.4.2 Gerenciamento de Escopo

O escopo do projeto é o ponto de partida para o desenvolvimento das demais atividades, sendo uma delas o tema deste estudo, o plano de gerenciamento de custos. O documento do escopo que deixará claro as condições do projeto.

A Declaração do Escopo foi preparada por Fabio Shimizu e aprovada por Thiago Thomé na data de 18 de janeiro de 2014 e contempla as seguintes condições:

- a) sponsor/patrocinador: Thiago Tomé CFO;
- b) gerente do projeto e nível de autoridade: Fabio Shimizu tem autoridade para selecionar o seu pessoal e determinar o orçamento para este projeto;
- c) equipe do projeto: dois analistas de finanças, um gerente de negócio, dois gerentes de produtos e dois analistas de TI serão alocados para projeto. Demais recursos serão determinados pelo gerente de projeto na fase de Planejamento;
- d) descrição do projeto: este projeto está sendo conduzido para que seja feito maior controle de custos e receita visando aumentar a lucratividade e eficiência da empresa, através da redução de tempo ocioso, melhor gestão dos materiais e controle dos processos gerais;
- e) objetivo do projeto: o objetivo deste projeto é aumentar a lucratividade e eficiência da empresa em 15% após o décimo segundo mês da implantação do sistema;
- f) produto do projeto: Sistema de Gestão ERP funcionando perfeitamente, necessitando apenas atualizações conforme lançamento de novas plataformas ou versões;
- g) os fatores de sucesso do projeto são:
	- Apoio do patrocinador;
	- Suporte da área de TI;
- Atender prazo e orçamento;
- h) as restrições do projeto são:
	- O orçamento é limitado a R\$200.000,00;
	- O prazo-limite é fim de novembro de 2014;
	- O local da implantação deverá ser nas dependências da empresa;
- i) as premissas são as seguintes:
	- Os departamentos envolvidos darão apoio ao projeto até a conclusão do mesmo;
	- A consultoria disponibilizará a quantidade suficiente de pessoas para implantação de cada módulo;
	- Os membros da equipe terão dedicação de 80% ao projeto;
	- Não haverá substituição de pessoas durante o projeto.
- j) as entregas principais/deliverables do projeto são:
	- Documentação do projeto conforme os padrões do PMI;
	- Análise detalhada da situação atual;
	- Entrevistas com colaboradores;
	- Elaboração de um relatório com recomendações de soluções;
	- Aprovações;
	- Apresentação Executiva para a diretoria;
- k) orçamento previsto: o projeto prevê um gasto de até R\$200.000,00. O pagamento dos valores orçados se efetuará segundo o fluxo de caixa a ser desenvolvido para o projeto e aprovado pela área financeira da empresa. As despesas com pessoal e recursos internos não serão consideradas como parte do orçamento do projeto;
- l) critérios de aceitação do projeto: a aceitação do projeto se dará pela implantação completa de todos os módulos do sistema, gerando informações gerenciais e estratégicas para tomada de decisão.
- 2.4.3 Estrutura Analítica do Projeto (EAP / WBS)

A Estrutura Analítica do Projeto (EAP), também conhecida em inglês como *Work breakdown structure (WBS)* e apresentada na Figura 2, demonstra as entregas que deve-se ter ao longo do projeto. Através dessa ferramenta é possível subdividir os trabalhos do projeto, tornando-os componentes menores e mais simples de serem gerenciados pela equipe. Outro benefício é a visão macro que o Gerente de Projetos terá do processo.

As entregas macros do projeto foram divididas em quadro fases: fase I - Iniciação, fase II – Planejamento, Fase III – Execução e Fase IV – Encerramento.

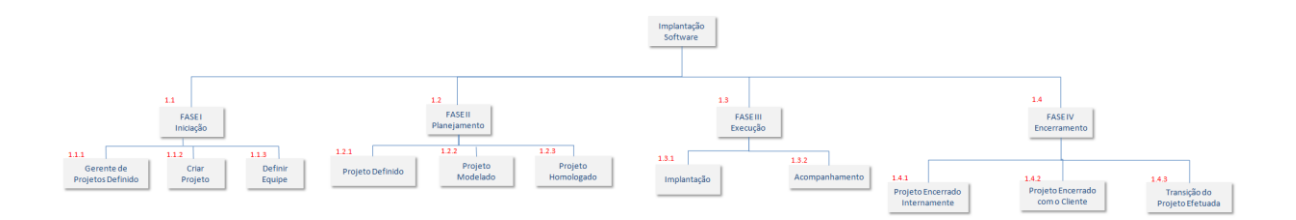

Figura 2:*Estrutura Analítica Do Projeto (EAP)* Fonte: os autores (2014).

A Figura 3 ilustra a primeira entrega macro do projeto. Nela está a fase de iniciação, como o Termo de abertura do Projeto que irá formalizar a criação do projeto e definir o Gerente. Também incluiu-se nesta fase a criação do Escopo, este irá nortear nosso projeto, definir as premissas, restrições, equipe e todos detalhes do projeto em questão.

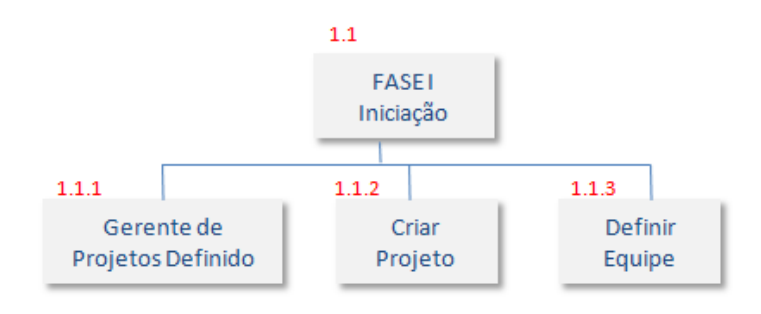

Figura 3: *EAP FASE I – Iniciação*

Fonte: os autores (2014)

Na fase de Planejamento contemplou-se todos os detalhes para que o projeto seja executado, porém na EAP visualiza-se somente as principais entregas. Com isso, o projeto já está definido e agora parte-se para modelar o seu desenvolvimento, planejando cada passo. A Figura 4, ilustra a fase de planejamento dentro da EAP.

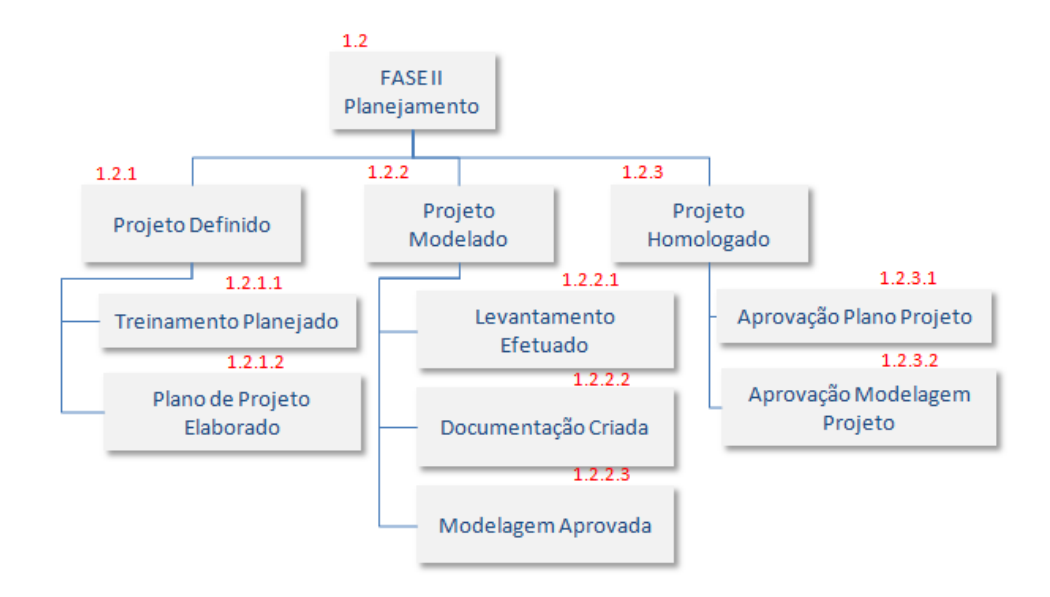

Figura 4: *EAP FASE II - Planejamento*

Fonte: os autores (2014).

A Execução do projeto é a fase onde coloca-se em execução todo o planejamento realizado anteriormente. Ela foi subdividida em Implantação do projeto e acompanhamento após implantação. A Entrega de implantação é totalmente operacional e quase toda realizada pela parte de Tecnologia da informação, uma vez que esta já possui todas as informações necessárias para execução, coletadas na fase de planejamento. Já a fase de acompanhamento resume-se em verificar o que foi operacionalizado. Na figura 5, pode-se observar as principais entregas da execução na EAP.

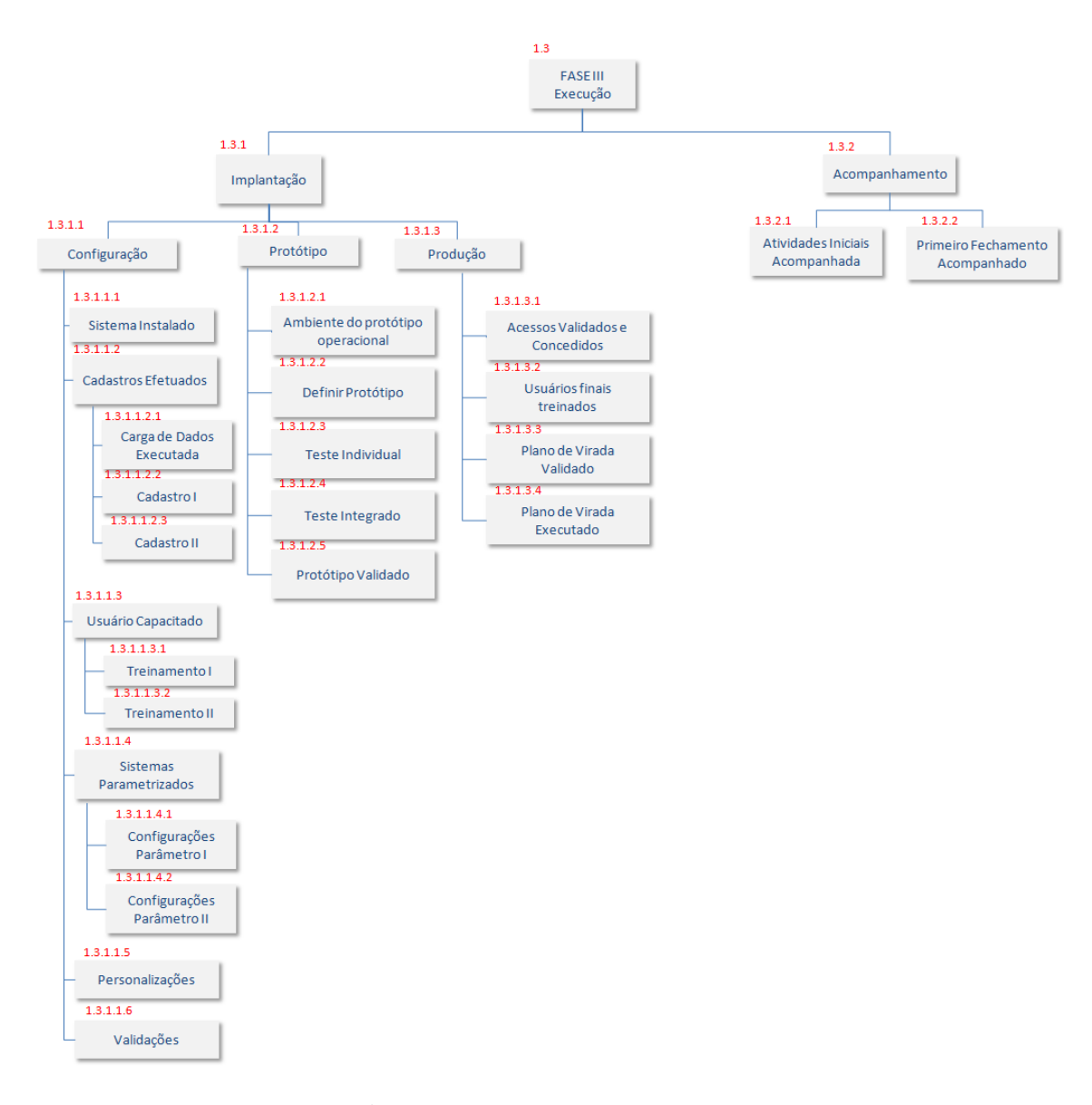

Figura 5: *EAP - FASE III - Execução* Fonte: os autores (2014)

A última fase é a de encerramento, que é ilustrada na figura 6. Nesta fase verifica-se se todas as entregas foram realizadas, se os requisitos propostos no escopo foram atendidos, e reuni-se com o cliente para validar o projeto como um todo e documentar todos estes processos.

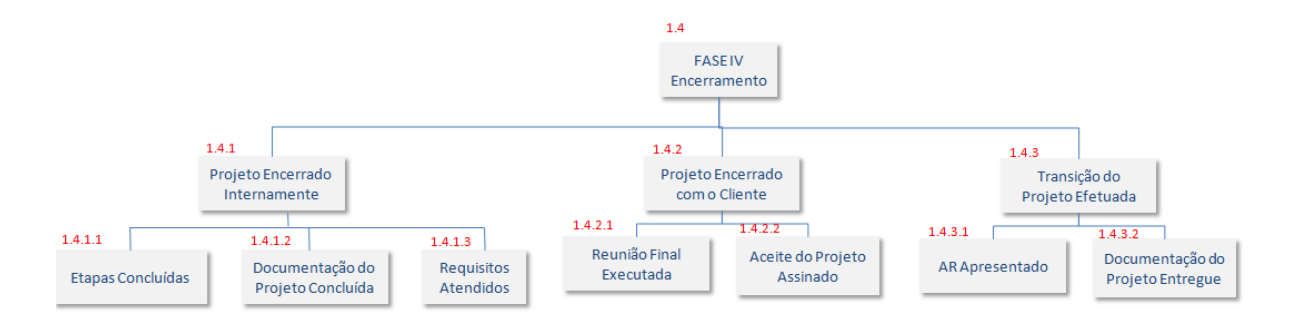

Figura 6: *EAP - Fase IV - Encerramento*

Fonte: os autores (2014)

#### 2.4.4 Dicionário da EAP

O Dicionário da EAP do projeto, exibido no ANEXO A, traz todo o detalhe de cada elemento da EAP, de modo a orientar a equipe no decorrer do projeto, uma vez que contém as informações sobre como as atividades deverão ser realizadas para gerar determinada entrega.

#### 2.4.5 Tempo

O cronograma do Projeto foi desenvolvido com todos os pacotes de trabalhos exibidos na EAP, com a duração de cada fase e suas atividades. Também constam as datas de início e término das atividades com os respectivos predecessores, quando houver. Cada entrega de atividade possui um responsável, que será o ponto focal daquela entrega. No ANEXO B, abaixo, segue o cronograma do projeto.

#### 2.4.6 Gerenciamento de Custos

Com base nas informações da EAP e do cronograma do projeto calcula-se o custo de cada atividade. Com esta base de custos, consegue-se projetar o orçamento para cada entrega e para cada fase do projeto.

A decomposição de custos por fase ficou da seguinte forma, conforme Quadro 10. Com este quadro podemos visualizar o orçamento macro do projeto.

| Fase         | <b>Horas</b> | Valor (R\$) |
|--------------|--------------|-------------|
|              | 44           | 7.065,83    |
| Н            | 176          | 16.522,73   |
| Ш            | 1860         | 126.484,86  |
| ΙV           | 49           | 6.076,44    |
| <b>TOTAL</b> | 2129         | 156.149,86  |

Quadro 44: *Custo Por Fase*

Fonte: os autores(2014)

Já na decomposição dos custos detalhados por entrega, pode ser consultada no ANEXO C.

Para o controle dos custos foi utilizada a ferramenta Microsoft Project para atualização do orçamento do projeto, que ocorreria diariamente, e sua publicação realizada semanalmente conforme descrito no plano de comunicações do projeto.

O gerenciamento dos custos do projeto será realizado através do controle do orçamento previsto do projeto subdividido por tarefas e recursos, bem como através do fluxo de caixa do projeto.

O Gerente do Projeto deverá realizar a avaliação de desempenho, custos e prazos do projeto através da Analise de Valor Agregado *(Earned Value*).

Toda a solicitação de mudança deverá ser apresentada de maneira formal através de documento ou e-mail contendo as seguintes informações: justificativa da mudança e o impacto no projeto referente o escopo, prazo, tempo e qualidade.

As mudanças inicialmente previstas no plano de gerenciamento de custos deverão ser avaliadas e classificadas dentro do controle de mudanças.

Para todas as mudanças aprovadas, deverá ser atualizado o orçamento, o fluxo de caixa e o plano do projeto.

A reavaliação do plano de gerenciamento de custos será realizada mensalmente na primeira reunião mensal do Comitê do Projeto.

A frequência de reavaliação e atualização do plano de gerenciamento de custos será mensal e será realizado na reunião do Comitê do Projeto. Um controle de mudanças foi criado, caso estas venham a ser sugeridas. Na figura 7, temos o fluxo de mudanças de custo. A cada solicitação de mudança no projeto, o gerente de projeto terá que analisar os possíveis

impactos no orçamento do projeto antes de autoriza-la. O fluxo demonstra quais os processos para esta avaliação.

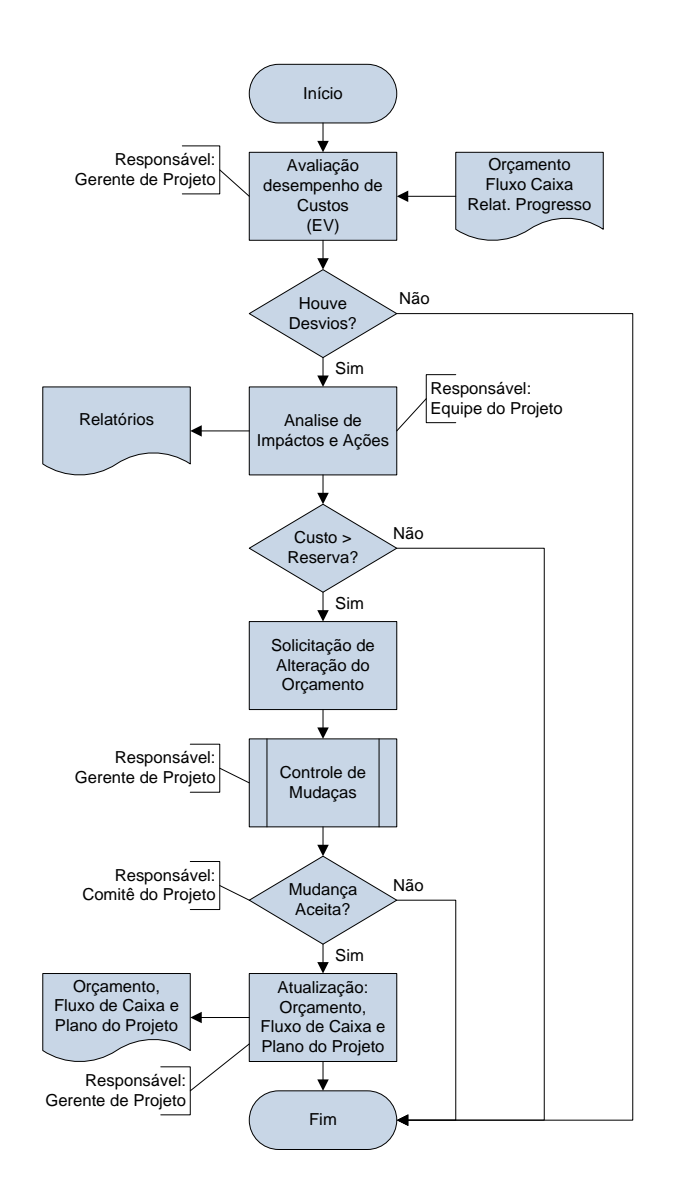

Figura 7:*Fluxo De Controle De Mudanças*

Fonte: os autores.

Para determinar o orçamento do projeto utilizou-se a soma dos custos de todas as fases e somando a este valor R\$ 30.000,00 (trinta mil reais), relativo a reservas gerenciais. Segue abaixo estrutura da sua estrutura.

Foi aprovada pelo patrocinador do projeto uma reserva gerencial no total de R\$ 30.000,00 (trinta mil reais). A reserva gerencial esta dividida em reserva de contingência e outras reservas, que somadas ao orçamento do projeto compõem o custo total do projeto.

Reservas de Contingência são destinadas exclusivamente ao processo de gerenciamento de riscos, descrito no plano de gerenciamento de riscos. Outras Reservas são todas as reservas destinadas a outros eventos não contemplados no plano de gerenciamento de riscos do projeto. As duas reservas juntas dão origem a reserva gerencial, que está demonstrada no quadro 12, abaixo:

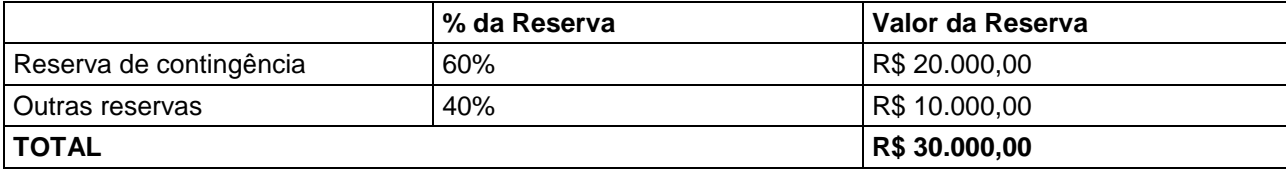

Quadro 5: *Reserva Gerencial*

Fonte: os autores (2014)

O gerente de projeto tem as autonomias descritas no quadro 13, quanto à utilização das reservas gerenciais:

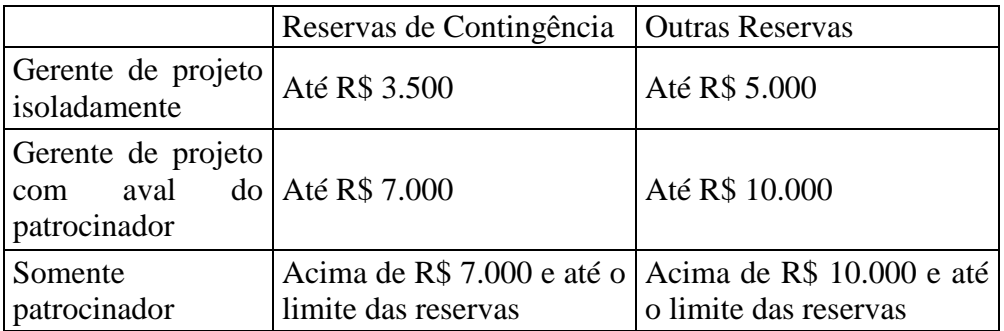

Quadro 5: *Autonomias*

Fonte: os autores (2014)

Esta autonomia é por cada solicitação de mudança, podendo o gerente de projeto consumir a reserva, desde que em diferentes solicitações.

Com o fim das reservas, somente o patrocinador poderá solicitar e decidir sobre a criação de novas reservas.

O controle de custos será monitorado diariamente pelo gerente de projeto, que terá como responsabilidade manter os custos reais mais próximos possível do planejado, utilizando como base o orçamento do projeto. Deverão ser utilizados os índices de valor agregado para medir o desempenho do projeto no seu decorrer.

A Linha de Base de Custos, mais conhecida como Curva "S", está representada no gráfico 2, logo abaixo. Este gráfico mostra o desenvolvimento dos custos do projeto no decorrer do seu desenvolvimento e execução.

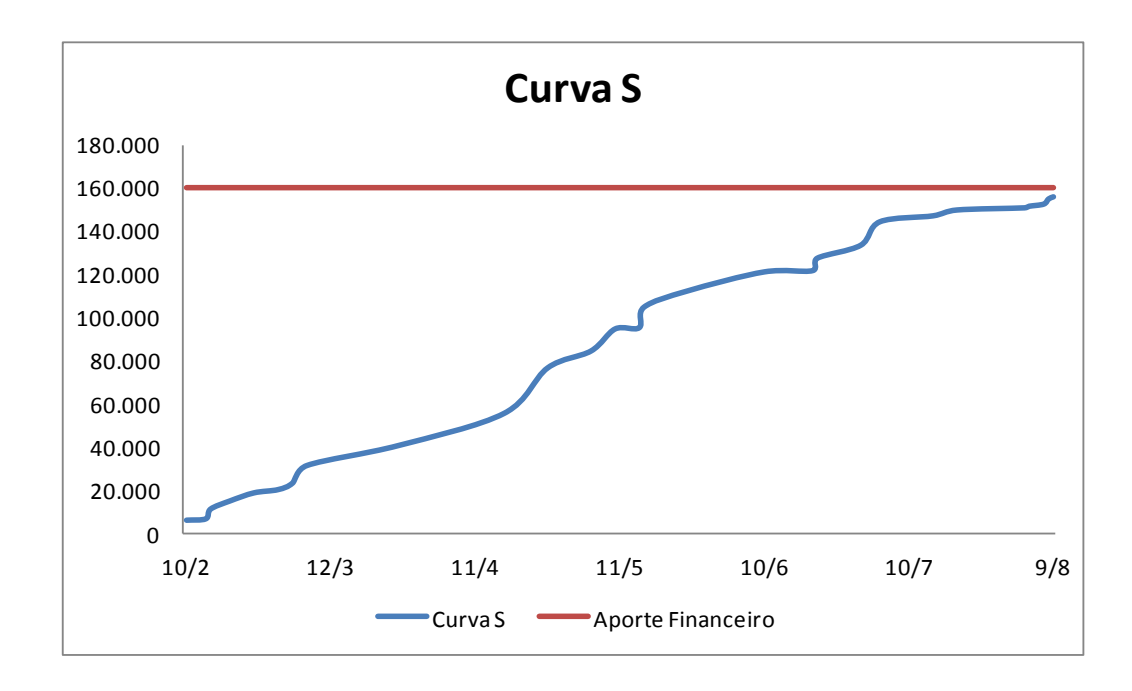

Gráfico 1: *Curva "S"* Fonte: os autores (2014)

Com este gráfico consegue-se ter uma visão macro do orçamento do projeto, visualizando os momento em que os custos se elevam e o total de aporte financeiro necessário para a realização do projeto. Com o decorrer o projeto e quando as mudanças forem sendo feitas, o orçamento poderá sofrer modificações e consequentemente a curva "S" também. Com esta mudanças pode-se comparar a antiga curva com a nova, o antigo aporte com o novo, sendo mais uma ferramenta para tomada de decisão.

O Fluxo de Caixa do projeto nos mostra o total de gastos por mês e por fase do projeto. Esta ferramenta é um complemento da Curva "S", uma vez que ele trás o gráfico em forma de valores precisos.

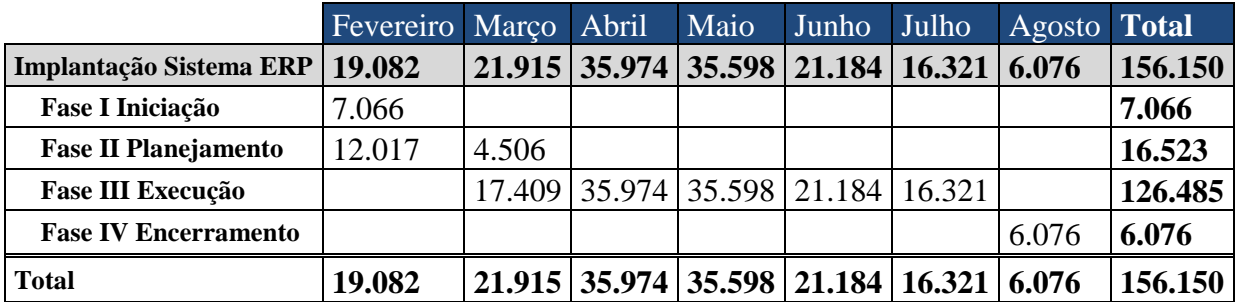

Quadro 6: *Fluxo De Caixa*

Fonte: os autores (2014).

Com a ferramenta do fluxo de caixa o Gerente de projetos consegue-se visualizar em qual mês e fase estão as maiores saídas de caixa, qual a estratégia da empresa para suprir as necessidades de caixa em cada mês do projeto e qual o montante que o projeto irá consumir.

#### **3. CONCLUSÕES**

O objetivo deste trabalho foi estruturar um plano de gerenciamento de custos na implantação de um software ERP na empresa ALFA S.A, seguindo a metodologia apresentada pelo guia PMBOK 5ª Edição.

Para se chegar a plano, foi necessário conhecer a metodologia de gerenciamento de projetos proposta pelo PMI no PMBOK 5ª Edição. Esta metodologia norteou os trabalhos para se chegar a um termo de abertura do projeta e uma declaração de escopo.

Também foi possível definir todas as tarefas necessárias para a implementação do projeto e com isso chegar a um cronograma e consequentemente elencar todos os custos envolvidos em projeto deste tipo, finalmente chegando um orçamento.planejado.

Métodos de controle de orçamento, responsabilidades e autonomias do gerente de projeto com relação ao custo do projeto foram definidos, o que completou o plano de gerenciamento de custos do projeto proposto.

# **4. POSSÍVEIS DESDOBRAMENTOS**

A aplicação do plano de gerenciamento custo proposto neste trabalho poderia ser um dos desdobramentos possíveis. Acompanhando todo o projeto que foi gerenciado por este plano seria possível verificar pontos a serem melhorados, aprimorando cada vez e tornando o plano cada vez mais fiel à realidade deste tipo de projeto.

## **5. REFERÊNCIAS BIBLIOGRÁFICAS**

ANDRADE, Maria Margarida de. **Introdução à Metodologia do trabalho científico**. 2. ed. São Paulo: Atlas, 1997.

ASSAF NETO, Alexandre. **Finanças Corporativas e Valor**. São Paulo: Atlas, 2009.

BARBOSA, Christina et al. **Gerenciamento de custos em projetos.** Rio de Janeiro: FGV, 2011.

GIL, Antonio Carlos. **Como Elaborar Projetos de Pesquisa**. 3. ed. São Paulo: Atlas, 1996.

GITMAN, Lawrence J. **Princípios de Administração Financeira** – 7ª Edição. São Paulo: Editora Harbra, 2004.

PROJECT MANAGEMENT INSTITUTE (PMI). **A guide to the Project management body of knowledge: PMBOK® Guide 5th Edition.** Newtown Square: PMI, 2013.

PROJECT MANAGEMENT INSTITUTE (PMI). **Um guia do conhecimento em gerenciamento de projetos. Guia PMBOK® 4ª edição.** – Newtown Square: PMI 2008.

TULL, D.S. & HAWKINS, D.I. – **Marketing Research, Meaning, Measurement and Method**. Macmillan Publishing Co. Inc, London, 1976.

VERGARA, Sylvia Constant. **Projetos e Relatórios de Pesquisa em Administração**. 3. ed. São Paulo: Atlas, 2000.

GORGES, Eduardo. **A lei de Murphy no gerenciamento do projetos** / Eduardo Gorges – Rio de Janeiro: Brasport, 2007.

KEELLING, Ralph. **Gestão de Projetos: uma abordagem global** / Ralph Keelling; tradução Cid Knipel Moreira, revisão técnica Orlando Cattini Jr. – São Paulo: Saraiva, 2002.

YIN, Robert k. Case **Study Research – Design and Methods**. Sage Publications Inc., USA, 1989.

HABERKORN, E. **Gestão Empresarial com ERP**. São Paulo. Microsiga 2003

SOUZA, C. A.; SACCOL, A. Z. **Organizadores: Sistemas ERP no Brasil** (Enterprise Resource Planning): teoria e casos. São Paulo: Atlas, 2003

POSSI, Marcus. **Gerenciamento de Projetos V. 3 – Guia do Profissional – Fundamentos Técnicos**, 1 ed. Brasport, 2006.

VARGAS, Ricardo Viana. **Gerenciamento de projeto - Estabelecendo diferenciais competitivos,** 6. ed. Rio de Janeiro. Brasport, 2005.

GROUP, Standish. Disponível em: http://**www.standishgroup.com**/ Acesso em: Janeiro de 2014.

#### **6. APÊNDICES**

## APÊNDICE A – CONTRIBUIÇÃO INDIVIDUAL AO TRABALHO

Os projetos estão presentes na vida de qualquer pessoa mesmo ela não tendo qualquer conhecimento científico sobre o assunto. Desde o momento que se decide comprar a casa própria, um carro, realizar uma festa e até a decisão de se ter um filho são escolhas que podem ser encaradas como um projeto e pessoalmente eu era uma pessoa que não tinha esta noção de quão presente os projetos estão nas nossas vidas. O curso de MBA em Gerenciamento de projeto me colocou de frente com uma metodologia que era totalmente desconhecida por mim até então. Um enorme pacote de conhecimento que foi sendo descoberto ao longo da duração do curso.

Para a concretização dos conhecimentos adquiridos durante o MBA, realizamos o trabalho de conclusão de curso tentando visualizar como seria uma aplicação prática de todos aqueles processos, documentos e ferramentas que nos foram apresentados como melhores práticas para um gerenciamento de projetos correto.

O PMBOK (Project Management Body of Knowledge) elaborado pelo PMI serviu de guia para sabermos o que deveria ser feito para se ter um projeto gerenciado. Dentre todas as áreas de conhecimento, optamos por tratar do Gerenciamento de Custo em Projetos por ser uma área em que alguns membros do grupo já possuíam certa experiência que poderia ser útil no trabalho.

Para realizar o trabalho precisamos nos aprofundar na seção de Gerenciamento de Custos do PMBOK e identificar todos os processo e ferramentas que seriam necessárias ser desenvolvidas. Tivemos a oportunidade de presenciar, durante o curso, a transição entre a 4ª e a 5ª Edição do PMBOK, que trouxe uma abordagem mais atual e modificações exatamente na área de conhecimento que estávamos decididos a trabalhar. Isso contribui para que nos empenhássemos em entender o que as modificações, trazidas pela nova edição, representavam para o projeto que estávamos dispostos a gerenciar.

O projeto escolhido foi o de implantação de um software ERP *(Enterprise Resource Planning)* por se tratar um projeto que ocorre com frequência considerável em diversas empresas e demanda a mobilização e comprometimento de muitos recursos para que o projeto caminhe de forma satisfatória e que possa trazer efetivamente todos os benefícios que um software deste porte se propõe. Os recursos financeiros utilizados em um projeto desta magnitude são realmente altos necessitam ser planejado bastante rigor. Este fator é extremamente importante para o sucesso do projeto.

Esse exercício de aplicar os conhecimentos, que até então era teóricos, em um ambiente prático, que ocorre no dia-a-dia de uma empresa de projetos, nos deu mais confiança para também aplicar estes conhecimentos em projetos da nossa vida profissional atual e até mesmo em projetos pessoais. Creio que este foi o grande resultado alcançado com este curso.

# **7. ANEXOS**

# ANEXO A – DICIONÁRIO DA EAP

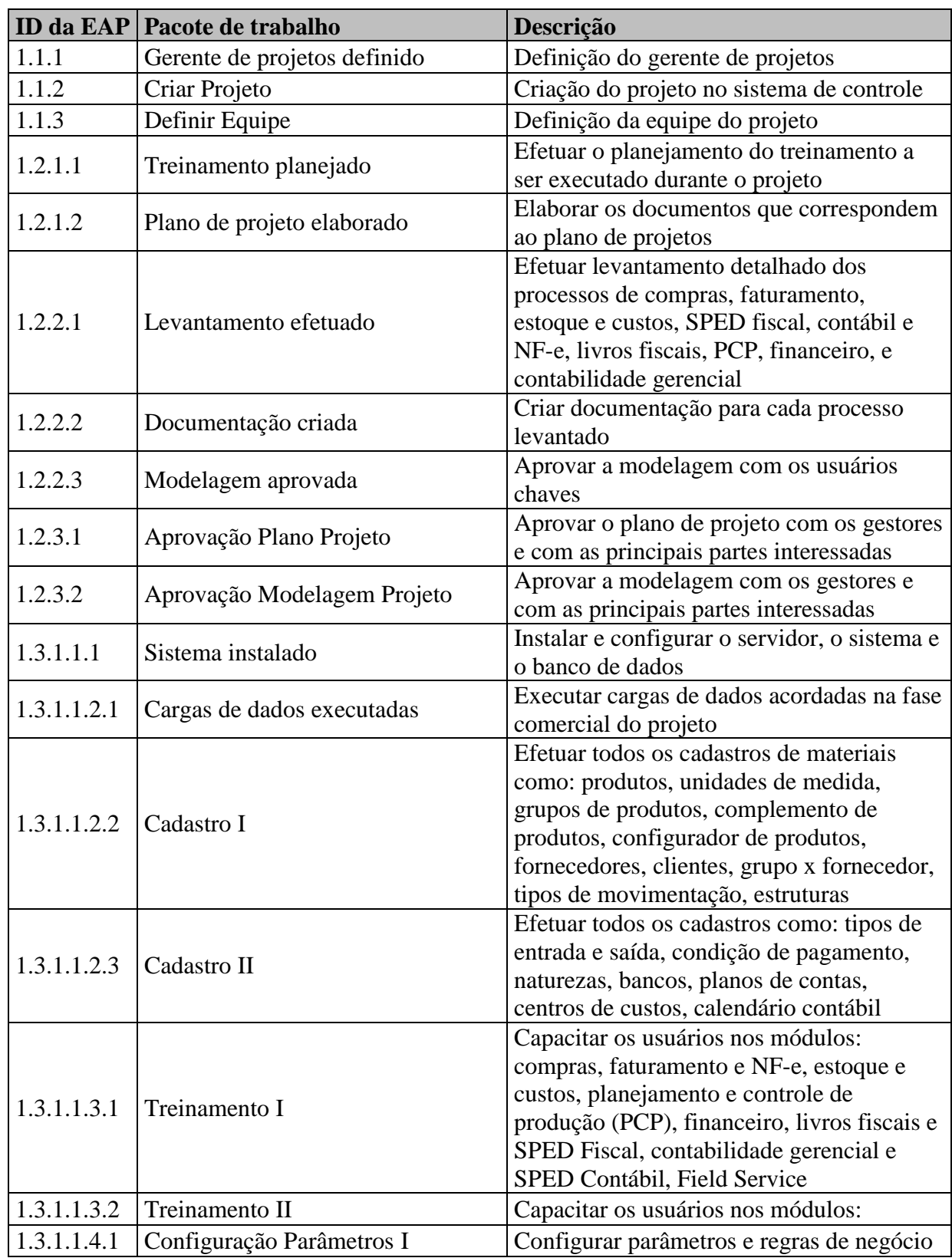

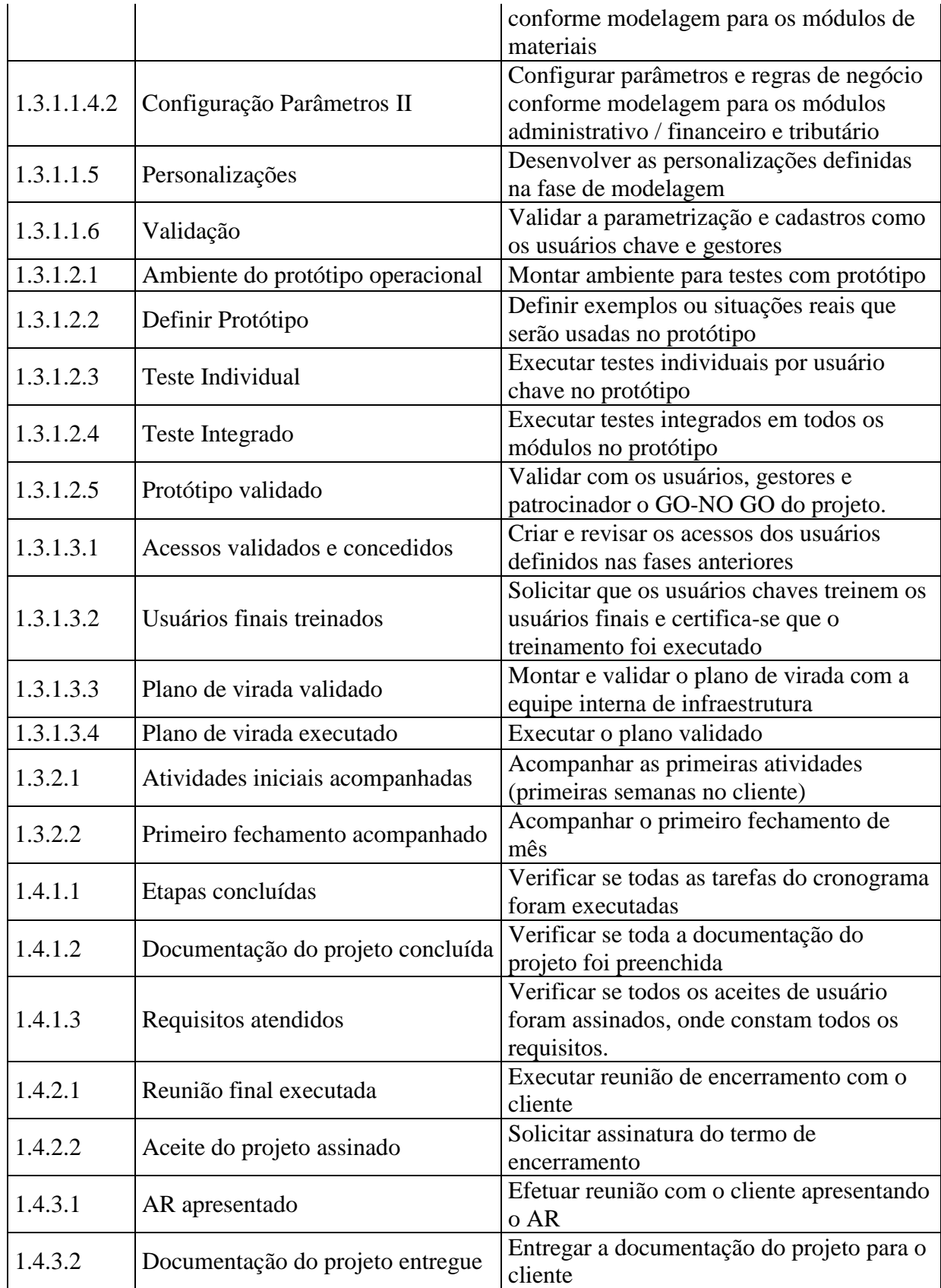

## ANEXO B – CRONOGRAMA DO PROJETO

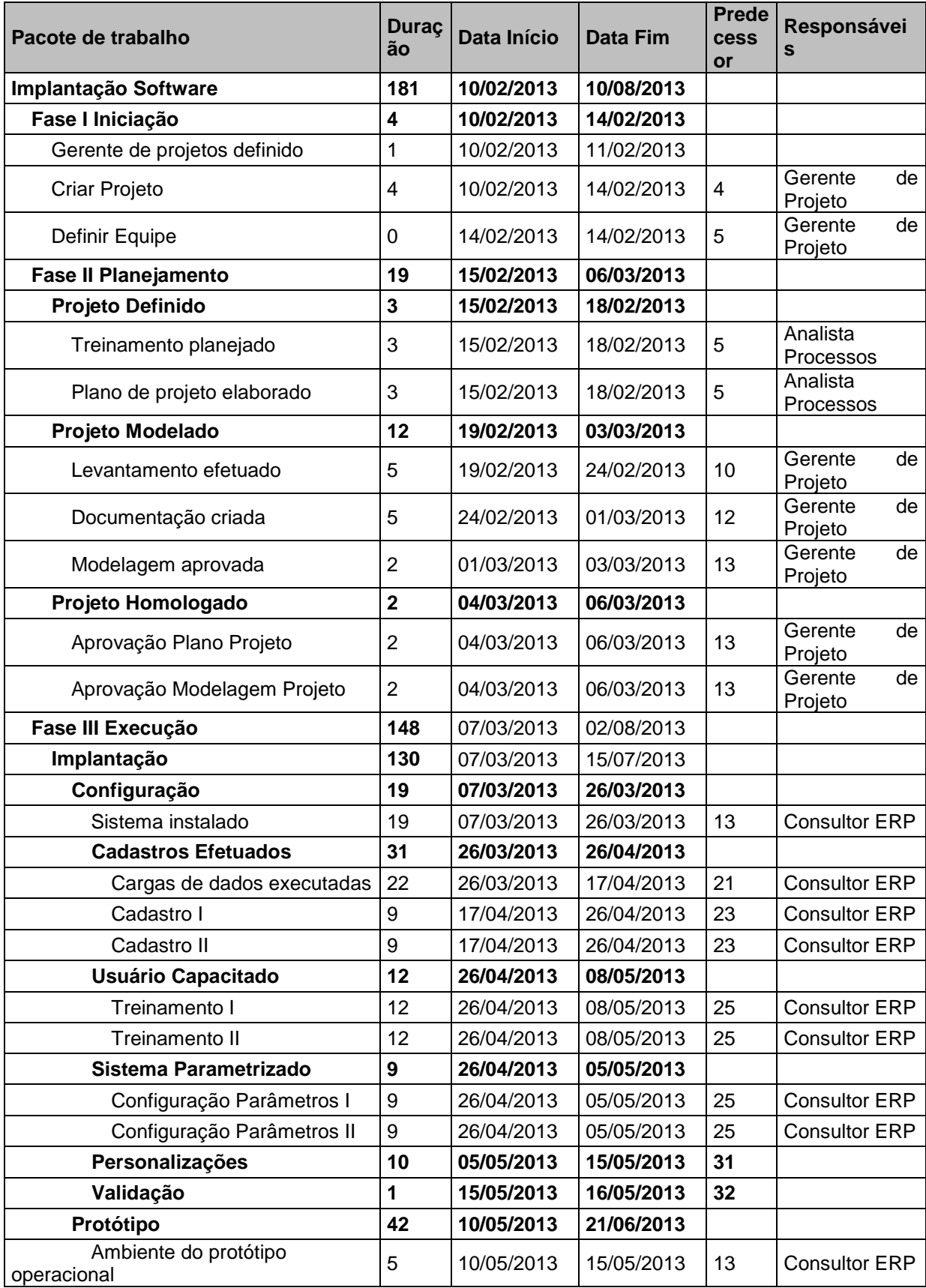

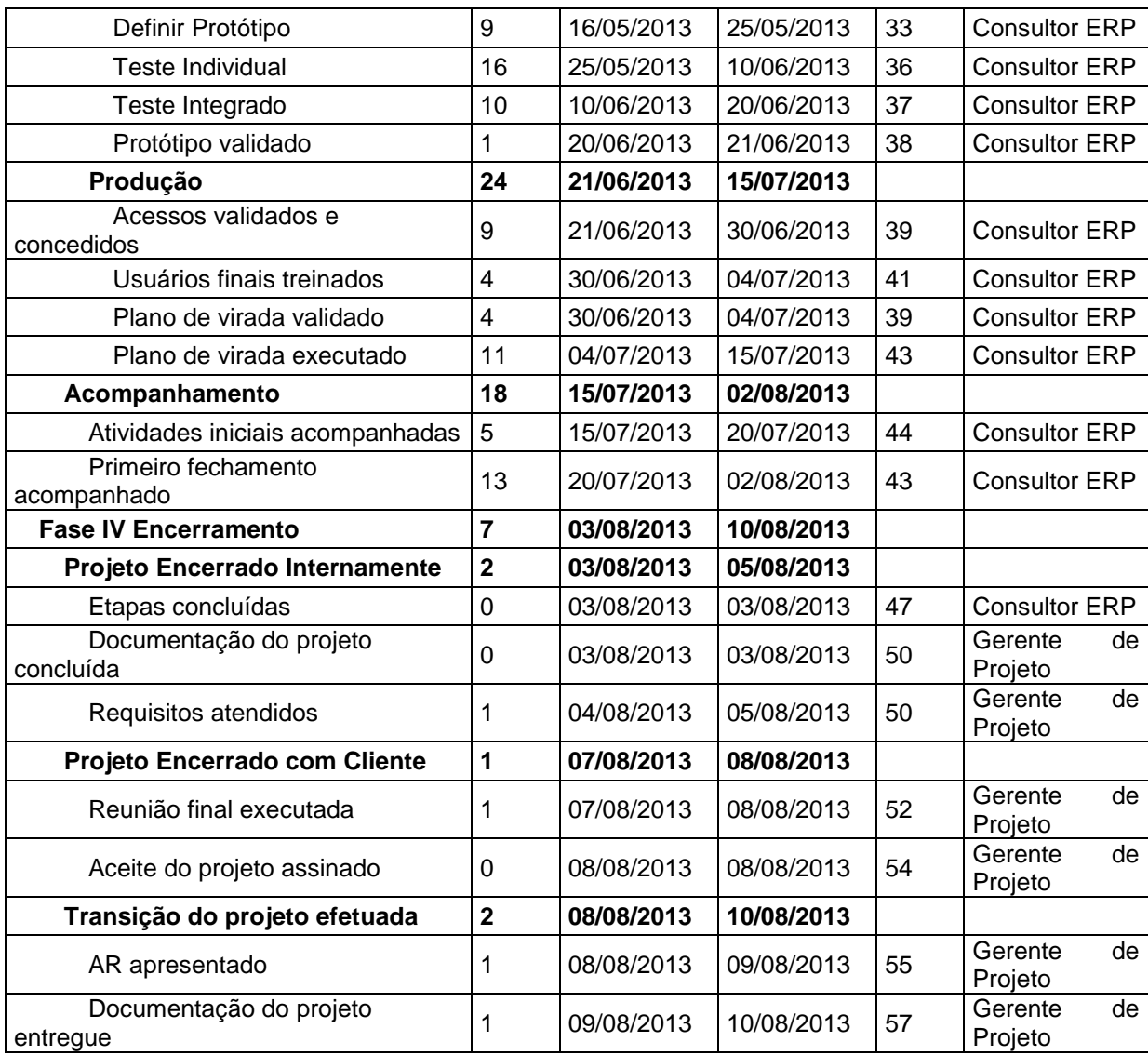

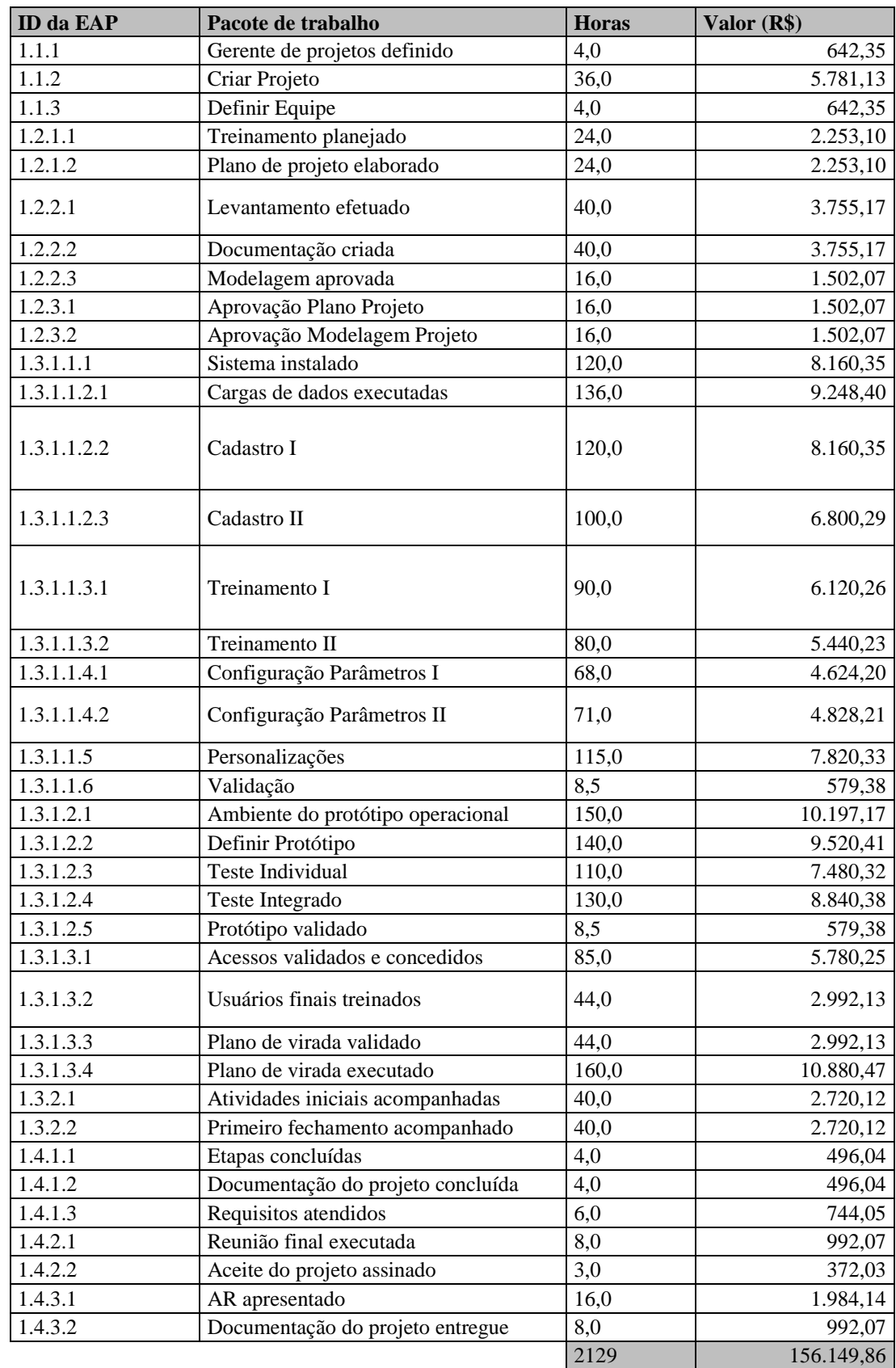

## ANEXO C - CUSTOS DETALHADOS DO PROJETO.